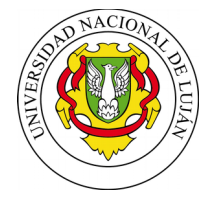

LUJÁN, 9 DE ABRIL DE 2019

VISTO: La presentación efectuada por el docente Héctor MARTINEK, por la cual propone la realización del "Curso extracurricular de capacitación en Software de diseño industrial Solid Works y CAM Works", y

## CONSIDERANDO:

Que la presentación cumple con los requisitos establecidos en las Disposiciones CDD-T N° 227/12 y CDD-T N.° 228/12, Reglamento y Formato para la presentación de actividades extracurriculares, respectivamente.

Que la Comisión Asesora Permanente de Actividades Extracurriculares y de Postgrado ha emitido dictamen favorable.

Que el Cuerpo trató y aprobó el tema en su sesión ordinaria del día 25 de marzo de 2019.

Por ello,

## EL CONSEJO DIRECTIVO DEL DEPARTAMENTO DE TECNOLOGÍA D I S P O N E:

ARTÍCULO 1°.- APROBAR la realización del "Curso extracurricular de capacitación en Software de diseño industrial Solid Works y CAM Works", bajo la responsabilidad del docente Héctor MARTINEK, según se detalla en el Anexo de la presente disposición.-

ARTÍCULO 2°.- DETERMINAR que el curso no será arancelado.-

ARTÍCULO 3°.- Se entregarán certificados de asistencia o aprobación según corresponda.-

ARTICULO 4º.- Regístrese, comuníquese y archívese.-

DISPOSICIÓN DISPCD-TLUJ:00000061-19

 Lic. Norma V. VILLANO Dra. Elena B. CRAIG Departamento de Tecnología

Secretaria Consejo Directivo de Tecnología de Secretaria Consejo Directivo de Tecnología de Veresidente Consejo Directivo de Tecnología de Veresidente Consejo Directivo de Tecnología de Veresidente de Tecnología de Veresid

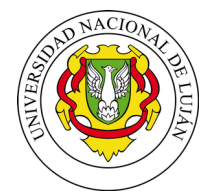

> ANEXO DE LA DISPOSICIÓN DISPCD-TLUJ: 00000061-19 "CURSO EXTRACURRICULAR DE CAPACITACIÓN EN SOFTWARE DE DISEÑO INDUSTRIAL SOLID WORKS Y CAMS WORKS"

ORGANIZACIÓN: DOCENTE RESPONSABLE: MARTINEK, Héctor DOCENTE CO-RESPONSABLE: CABADA, Luis Ángel DISERTANTES: PEREZ, Luis Alberto (Disegno Soft) GALLO, Ismael Oscar (Disegno Soft)

COLABORADORA: FERRARI, Marina

OBJETIVOS

Lograr que los participantes, tanto docentes de la carrera de Ingeniería Industrial u otras, como los alumnos que se presenten, adquieran los conocimientos básicos para llevar a cabo Modelados de piezas, Planos de piezas y conjuntos y Programación de mecanizado CNC. Que los conocimientos puedan ser empleados en las distintas asignaturas, tanto en el dictado de asignaturas como en el dictado de cursos específicos. En el futuro campo laboral de cada especialidad, utilizando el software para dibujo Solid Works y CAM Works.

DESTINATARIOS Docentes y alumnos de las carreras de Ingeniería Industrial, Ingeniería en Alimentos e Ingeniería Agronómica.

DURACIÓN Y LUGAR DE DESARROLLO Solid Works: 36 hs, dividido en 5 clases. CAM Works: 30 hs, dividido en 3 clases.

LUGAR Y FECHA: Sede Central UNLu. Fecha a confirmar entre los meses de Abril y Mayo.-

PROGRAMA: CONTENIDOS TEMÁTICOS: Las clases serán teóricas prácticas sobre los contenidos en forma progresiva, con ejercicios de aplicación sobre la computadora.

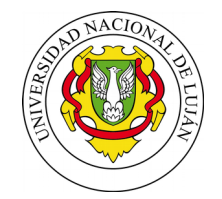

///

 $- 2 -$ 

CONTENIDOS TEMÁTICOS – SOLID WORKS

CLASE 1: Introducción, Sketch (croquis).

Interface de Solid Works. Conceptos básicos de modelado 3D. Flujo de trabajo en Solid Works modelado, ensamblaje y plano. Dibujo de Sketch (croquis). Herramientas de dibujo. Restricciones dimensionales, restricciones geométricas. Plantillas. Locación de archivos.

CLASE 2: Operaciones.

Operaciones de modelado, operaciones de adición y de substracción. Extrusión, revolución, Ángulo de desmolde. Vaciado. Geometría de referencia, planos. Link entre cotas. Ecuaciones. Configuraciones. Tabla de diseño. Roscas cosméticas. Asistente de taladro. Opciones del sistema. Opciones del documento.

CLASE 3: Ensamblaje.

Inserción de piezas. Relaciones entre piezas. Grados de libertad. Fijar y flotar.

CLASE 4: Plano de la pieza/ensamblaje.

Inserción de vistas en el plano. Acotación, ítems del modelo. Cortes. Detalles. Lista de materiales. Generación de ensamblaje explotado. Pasos de explotada. Animación. E-drawing. Inserción de componentes estándar, selección del componente.

CLASE 5: Introducción a chapa metálica.

Desarrollo de piezas de chapa, brida base. Plegados, plegados a inglete. Pestañas. Plegado y desplegado de chapa. Tratamiento de esquinas.

Convertir sólido en chapa. Recubrir (loft) de chapa. Dobladillo.

Plano de piezas de chapa. Insertar chapa desplegada. Anotaciones en planos de chapa. Indicación de soldadura. Consultas de piezas de chapa Generación de ensamblaje explotado. Pasos de explotada. Animación. E-drawing. Inserción de componentes estándar, selección del componente.

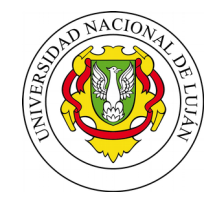

///

 $- 3 -$ 

CLASE 6: Estructuras metálicas.

Croquis 3D. Estructura metálica. Recortar y extender perfiles. Tapas. Cartelas. Soldadura. Creación de perfiles personalizados.

Plano de piezas soldadas/estructuras metálicas. Anotaciones de soldadura. Listado de cortes. Consultas de piezas soldadas y miembros estructurales.

CONTENIDOS TEMÁTICOS – CAM WORKS

CLASE 1: Abrir el archivo de la pieza en SolidWorks. Cambiar al árbol de Rasgo de CamWorks. Definir la Máquina y modificar los parámetros del controlador. Definir el Bloque de Material. Definir los Rasgos Mecanizables. Generar el Plan del Operaciones. Ajustar los parámetros del Mecanizado. Generar las Trayectorias de las Herramientas. Post Procesado de las Trayectorias de las Herramientas. Definir el bloque de material desde una envolvente cúbica. Insertar los Planos de Trabajos adicionales. Crear un Planeado. Reorganizar los Rasgos Mecanizables. Suprimir los Rasgos Mecanizables. Insertar Rasgo 2.5 Ejes. Combinar los Rasgos Mecanizables.

CLASE 2: Definir el bloque de material desde un croquis. Definir Rasgos Mecanizables adicionales. Ajustar los Parámetros del Mecanizado. Eliminar una Operación. Insertar una Operación. Definir el Cero del Programa. Ordenar las Operaciones. Configurar los Atributos y Generar las Operaciones. Ordenar y secuenciar las Operaciones. Mecanizar las Cimas de las Islas. Cambiar el Origen del Plano de Trabajo. Combinar las Operaciones. Insertar interactivamente Rasgos de 2.5 Ejes. Insertar Operaciones. Evitar las Grampas. Cambiar los Parámetros del Mecanizado y las Herramientas. Insertar un Plano de Trabajo y un Planeado para mecanizar el fondo de la pieza. Personalizar las Trayectorias de las Herramientas.

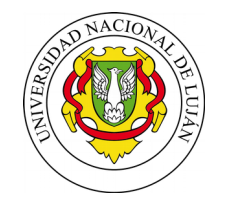

///

 $-4$   $-$ 

CLASE 3: Insertar interactivamente Rasgos de 2.5 Ejes. Insertar los Rasgos para Grabar Texto. Generar un Plan de Operaciones y Ajustar los Parámetros del Mecanizado. Actualizar las Trayectorias de las Herramientas para los cambios de la Pieza. Extraer Rasgos Mecanizables y Generar las Operaciones. Crear una operación de Entrada en Taladro y Generar las Trayectorias de las Herramientas. Especificar una Solapa de la Herramienta en los segmentos abiertos al aire. Usar una Área a Evitar. Definir los Planos Rápido y de Separación.

TRABAJOS PRÁCTICOS: Los mismos se llevarán a cabo durante la clase, aplicando los conocimientos obtenidos en la clase teórica, con la asistencia de los docentes.

REQUISITOS DE ASISTENCIA Y APROBACIÓN: Asistencia mínima: 80% de las clases.

Para la aprobación, se requiere además de la participación en clase, la culminación de los trabajos asignados. No existe una evaluación final prevista, se aprueba con las actividades prácticas.

CERTIFICACIÓN

Se otorgará certificado de asistencia y/o aprobación según corresponda.

RECURSOS NECESARIOS Aportados por la UNLu: El "Laboratorio de Cartografía y Diseño Industrial" (Aula 404) Proyector tipo cañón con sus respectivos cables de conexión. Software Solid Works, y CAM Works 2017 con licencia instalada sobre las computadoras del "Laboratorio de Cartografía y Diseño Industrial".

CUPOS: Sin cupo mínimo. MÁXIMO: veinte (20) alumnos.

///

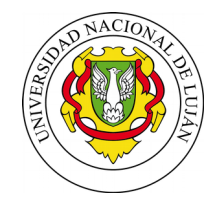

///

 $- 5 -$ 

ARANCELES La actividad no será arancelada.

\* \* \* \* \* \* \*

Departamento de Tecnología Departamento de Tecnología

Lic. Norma V. VILLANO Dra. Elena B. CRAIG<br>
Secretaria Consejo Directivo Presidente Consejo Directivo Presidente Consejo Directivo Secretaria Consejo Directivo Presidente Consejo Directivo